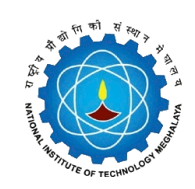

 $\overline{\phantom{a}}$ 

## **National Institute of Technology Meghalaya**

An Institute of National Importance

**CURRICULUM**

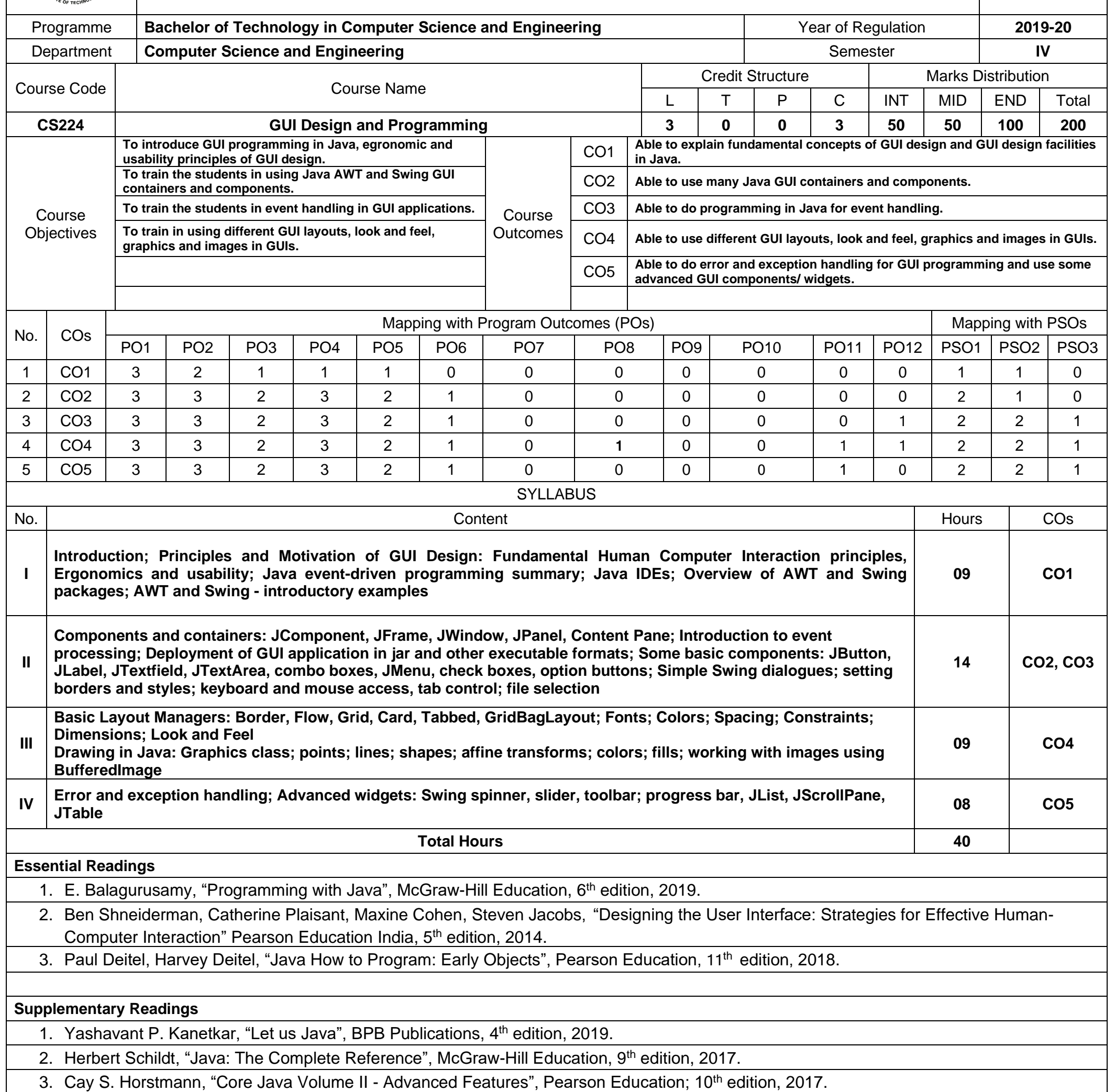